# Uživatelská příručka Wivatelská příručka<br>Grafický tablet Artist 12 (2. generace)<br>S

Grafický tablet Artist 12 (2. generace)

© Sunnysoft s.r.o., distributor

## Obsah

- 1. Popis
- 1.1 Popis produktu
- 1.2 Příslušenství
- 1.3 Připojení
- 1.4 Stažení a instalace ovladače
- 1.5 Podporované systémy
- 2. Začínáme s grafickým tabletem
- 2.1 Instalace ovladače
- 2.2 Úvod do ovladače
- 2.3 Pracovní plocha
- 2.4 Aplikace
- 2.5 Nastavení pera
- 2.6 Expresní tlačítka
- 2.7 Dotyková plocha / Kruhový ovladač Popis<br>
2 Pifslusenstvi<br>
2 Pifslusenstvi<br>
3 Phopeini<br>
4 Stažení a instalace ovladače<br>
5 Podporované systémy<br>
1 Instalace ovladače<br>
2 Úvod do ovladače<br>
2 Úvod do ovladače<br>
5 Nastavení pera<br>
4 Aplikace<br>
6 Kexpenti futalita,<br>
- 2.8 Nastavení

### 1.Popis

### 1.1 Popis produktu

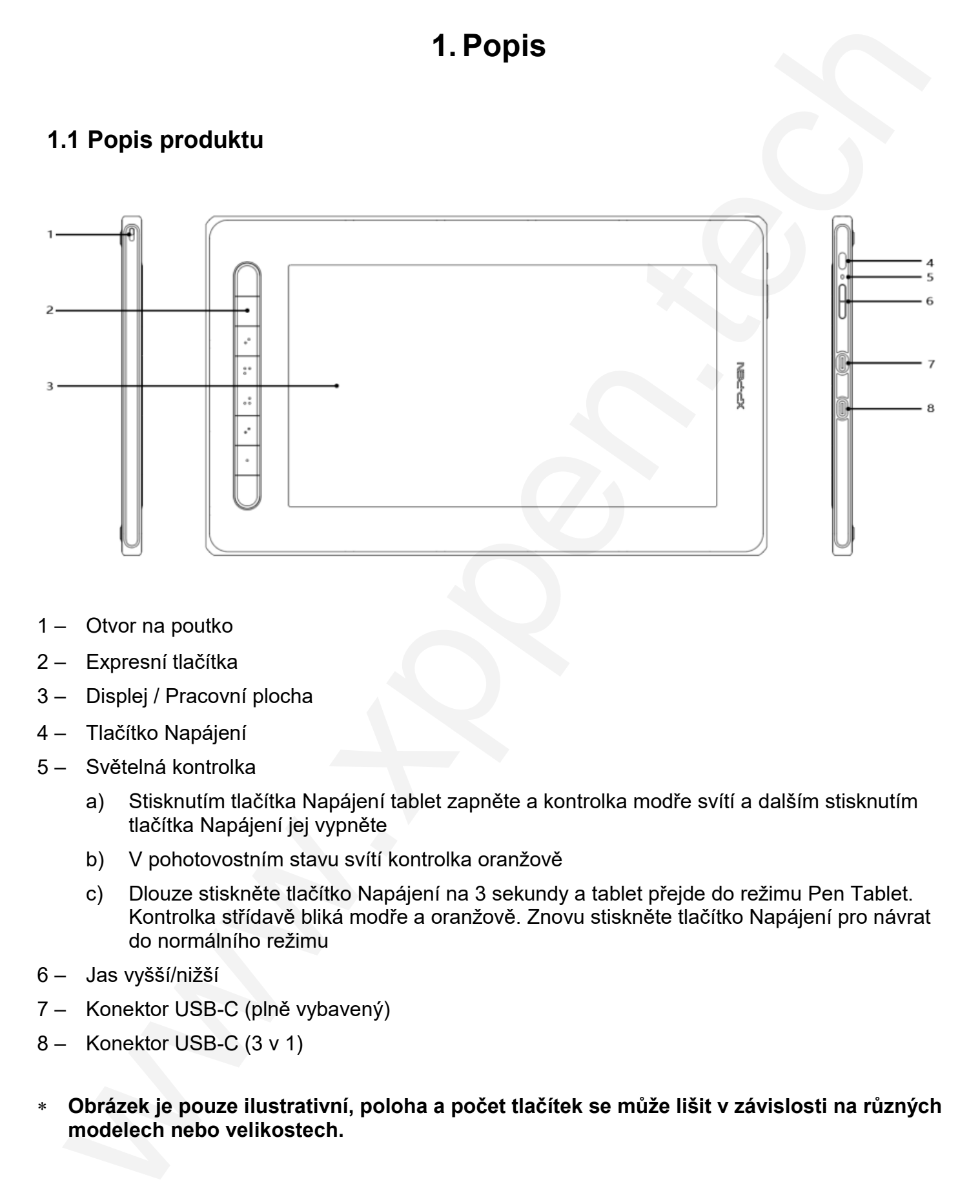

- 1 Otvor na poutko
- 2 Expresní tlačítka
- 3 Displej / Pracovní plocha
- 4 Tlačítko Napájení
- 5 Světelná kontrolka
	- a) Stisknutím tlačítka Napájení tablet zapněte a kontrolka modře svítí a dalším stisknutím tlačítka Napájení jej vypněte
	- b) V pohotovostním stavu svítí kontrolka oranžově
	- c) Dlouze stiskněte tlačítko Napájení na 3 sekundy a tablet přejde do režimu Pen Tablet. Kontrolka střídavě bliká modře a oranžově. Znovu stiskněte tlačítko Napájení pro návrat do normálního režimu
- 6 Jas vyšší/nižší
- 7 Konektor USB-C (plně vybavený)
- 8 Konektor USB-C (3 v 1)
- Obrázek je pouze ilustrativní, poloha a počet tlačítek se může lišit v závislosti na různých modelech nebo velikostech.

# **Obsah je uzamčen**

**Dokončete, prosím, proces objednávky.**

**Následně budete mít přístup k celému dokumentu.**

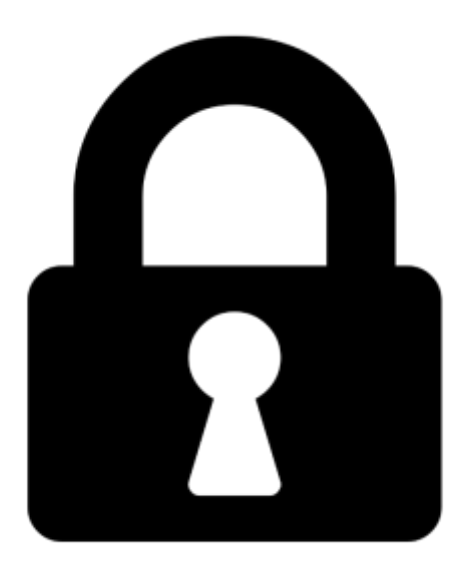

**Proč je dokument uzamčen? Nahněvat Vás rozhodně nechceme. Jsou k tomu dva hlavní důvody:**

1) Vytvořit a udržovat obsáhlou databázi návodů stojí nejen spoustu úsilí a času, ale i finanční prostředky. Dělali byste to Vy zadarmo? Ne\*. Zakoupením této služby obdržíte úplný návod a podpoříte provoz a rozvoj našich stránek. Třeba se Vám to bude ještě někdy hodit.

*\*) Možná zpočátku ano. Ale vězte, že dotovat to dlouhodobě nelze. A rozhodně na tom nezbohatneme.*

2) Pak jsou tady "roboti", kteří se přiživují na naší práci a "vysávají" výsledky našeho úsilí pro svůj prospěch. Tímto krokem se jim to snažíme překazit.

A pokud nemáte zájem, respektujeme to. Urgujte svého prodejce. A když neuspějete, rádi Vás uvidíme!